## Remove image mask acrobat pdf

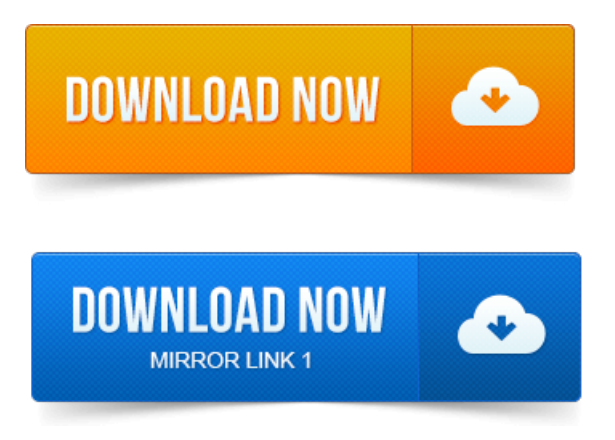

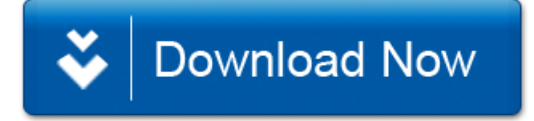